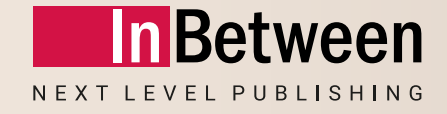

# **InBetween 5.0 New Features Webinar**

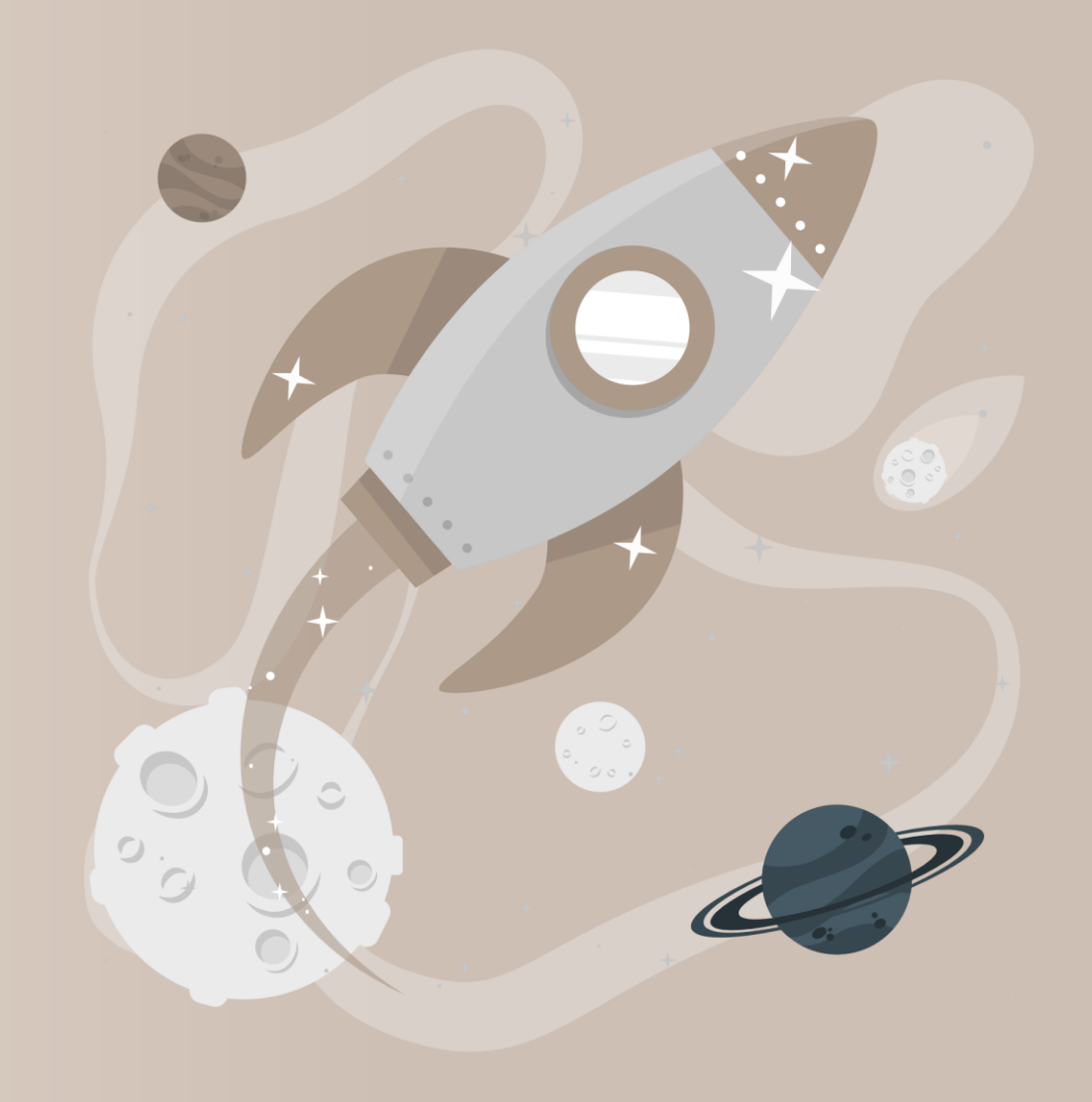

05 April 2023

Michael Christoffel

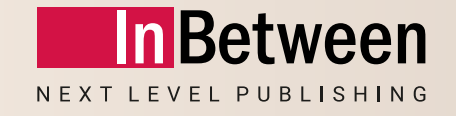

### **What is so special about InBetween 5.0?**

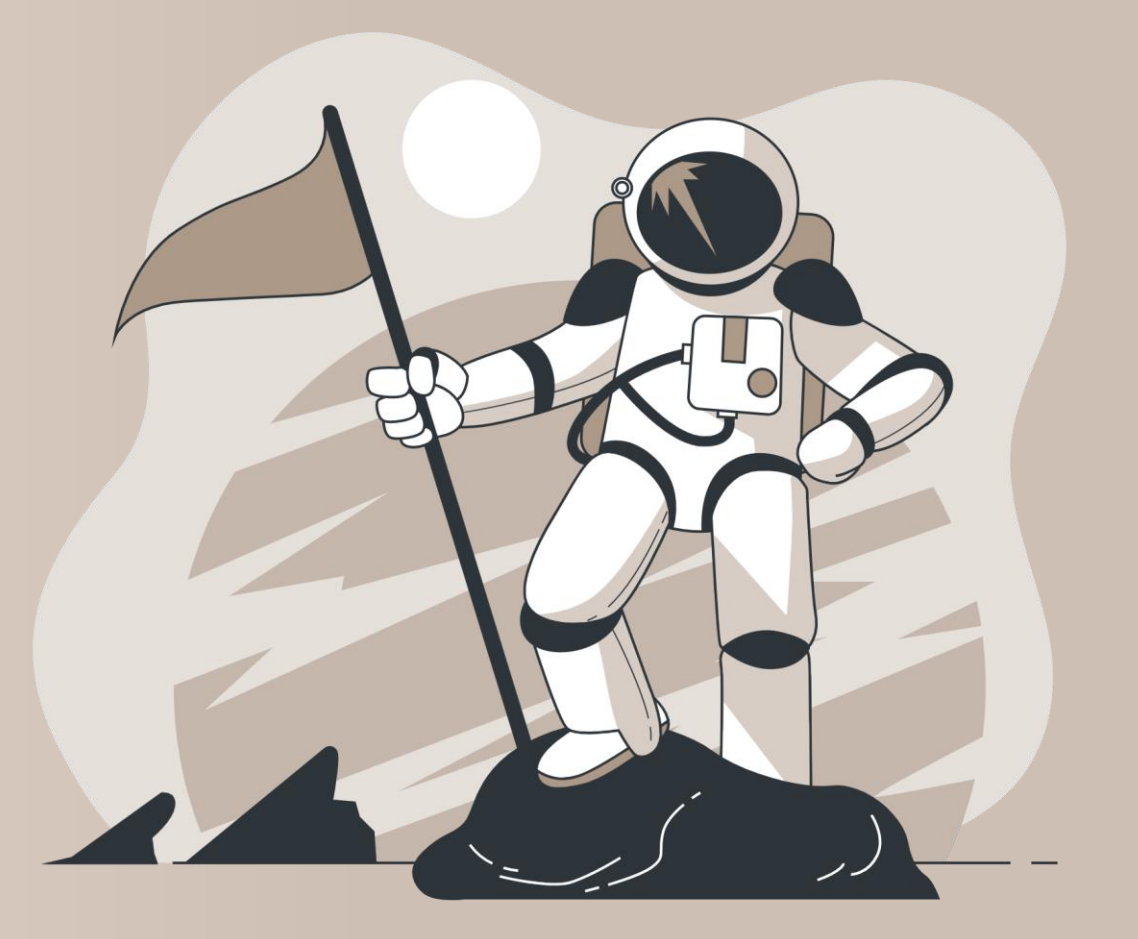

#### **What is so special about InBetween 5.0?**

Clear service-oriented architecture:

All functionalities are available for all clients and all publishing processes.

InBetween in the Cloud: InBetween 5.0 has been optimized for the use within a cloud environment.

Team-oriented publishing: Contemporary business processes rely on different persons working together.

Smart and easy: InBetween software becomes more and more intuitive to use.

The fastest InBetween of all times: Generation times become faster and faster.

### **Highlights of InBetween 4.8**

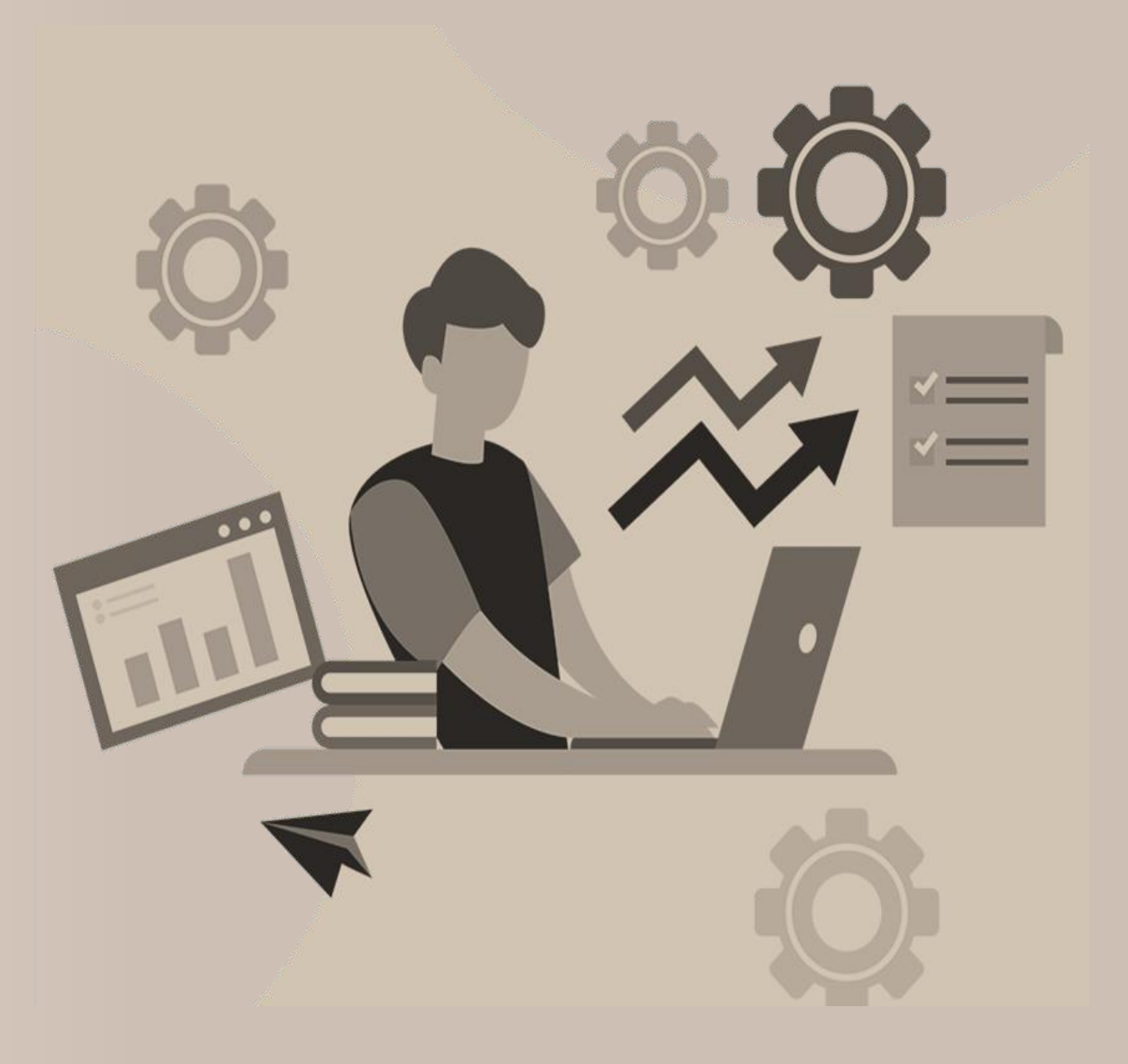

#### **Highlights of InBetween 4.8**

Flexible arrangement and file import of products and content elements in Publication Wizard

Several users can work simultaneously within the same publication

Enhanced border styles

InDesign tables of contents

New options for the generation of office documents (Word, Excel, Powerpoint)

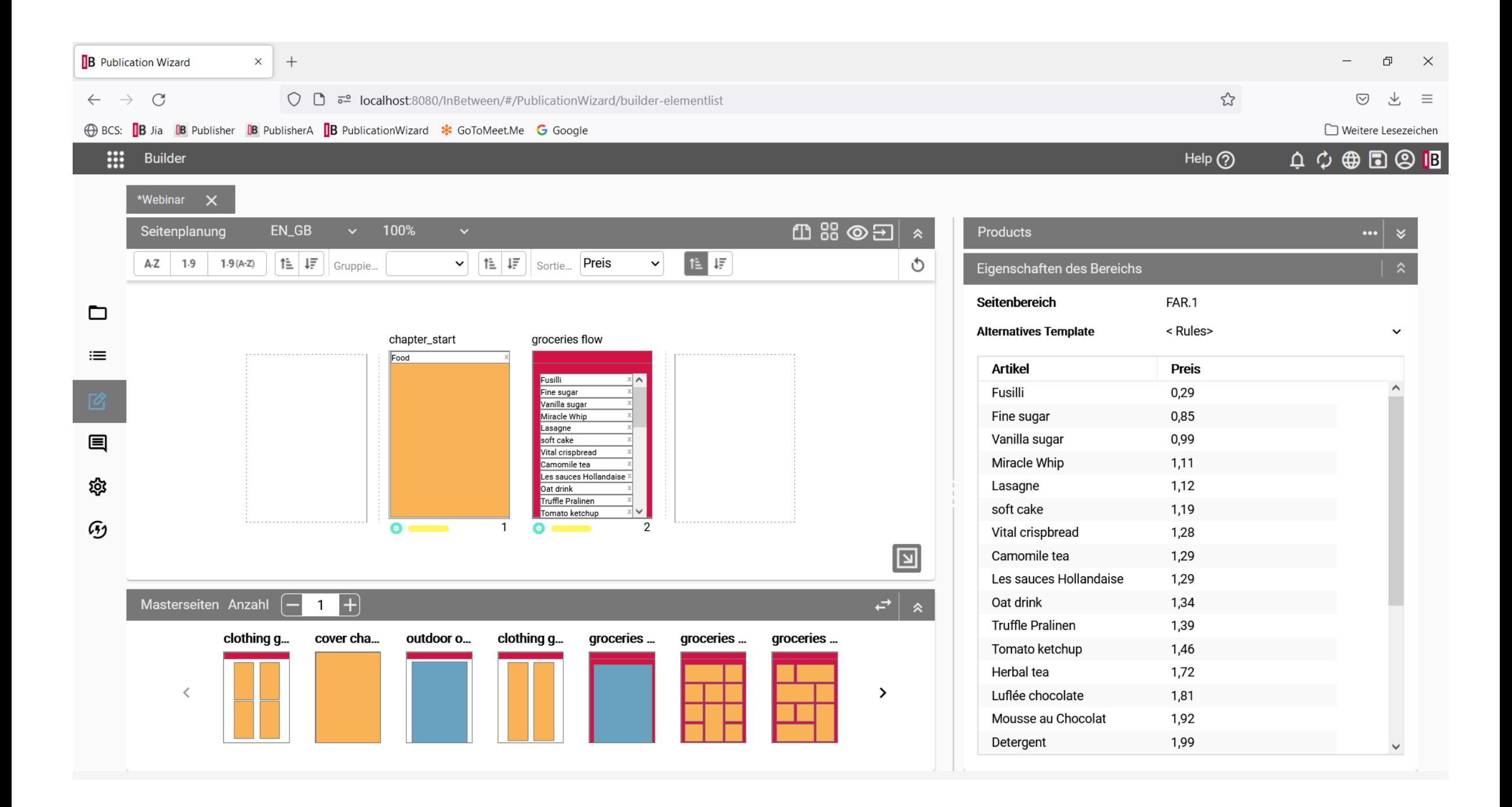

#### **Highlights of InBetween 4.8**

Flexible arrangement and loading elements from file in Publication Wizard

Several users can work simultaneously within the same publication

Enhanced border styles

InDesign tables of contents

New options for the generation of office documents (Word, Excel, Powerpoint)

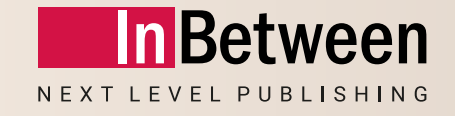

### **New features in InBetween 5.0**

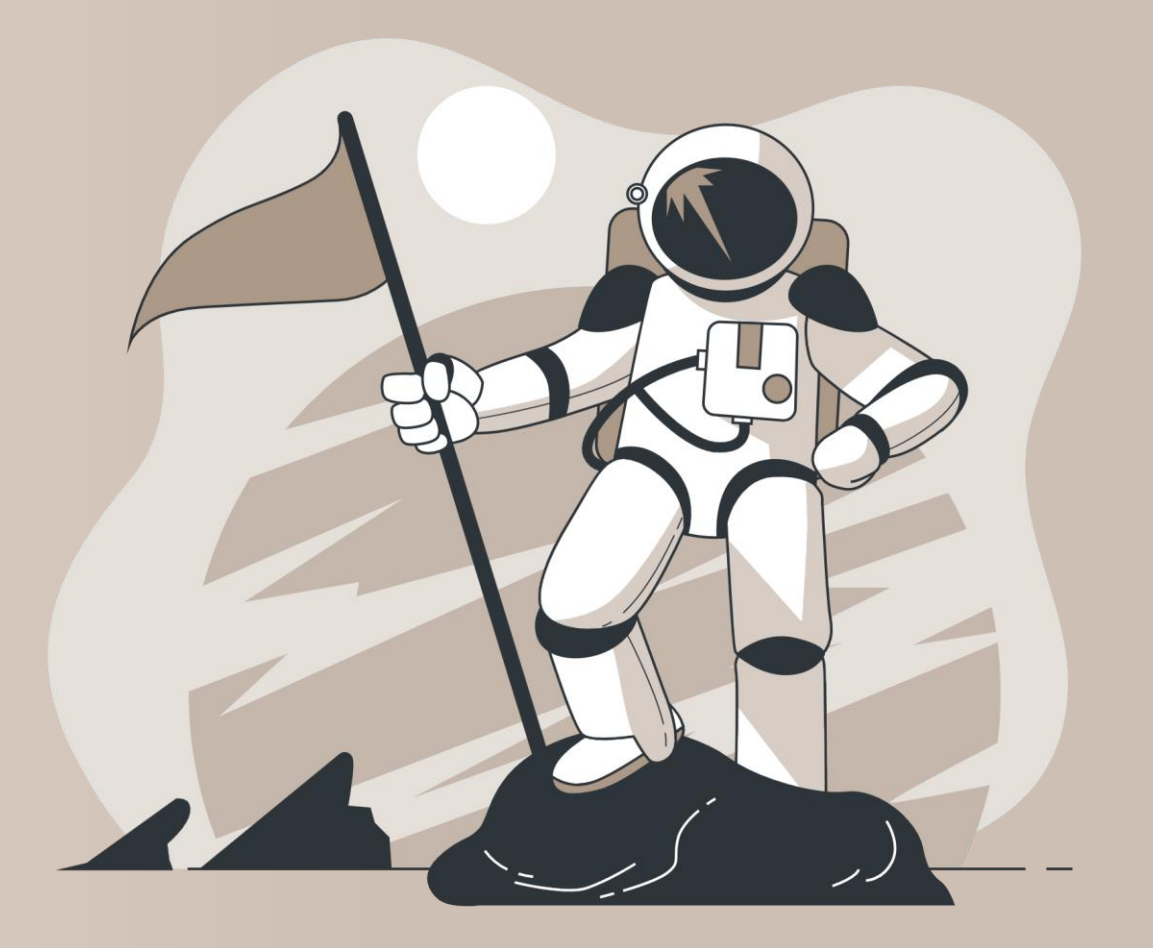

#### 5.789 Tickets resolved in InBetween 5.0/5.0 SR1

# **Planning and supervision of publishing processes**

### **The new InBetween Publication Planner**

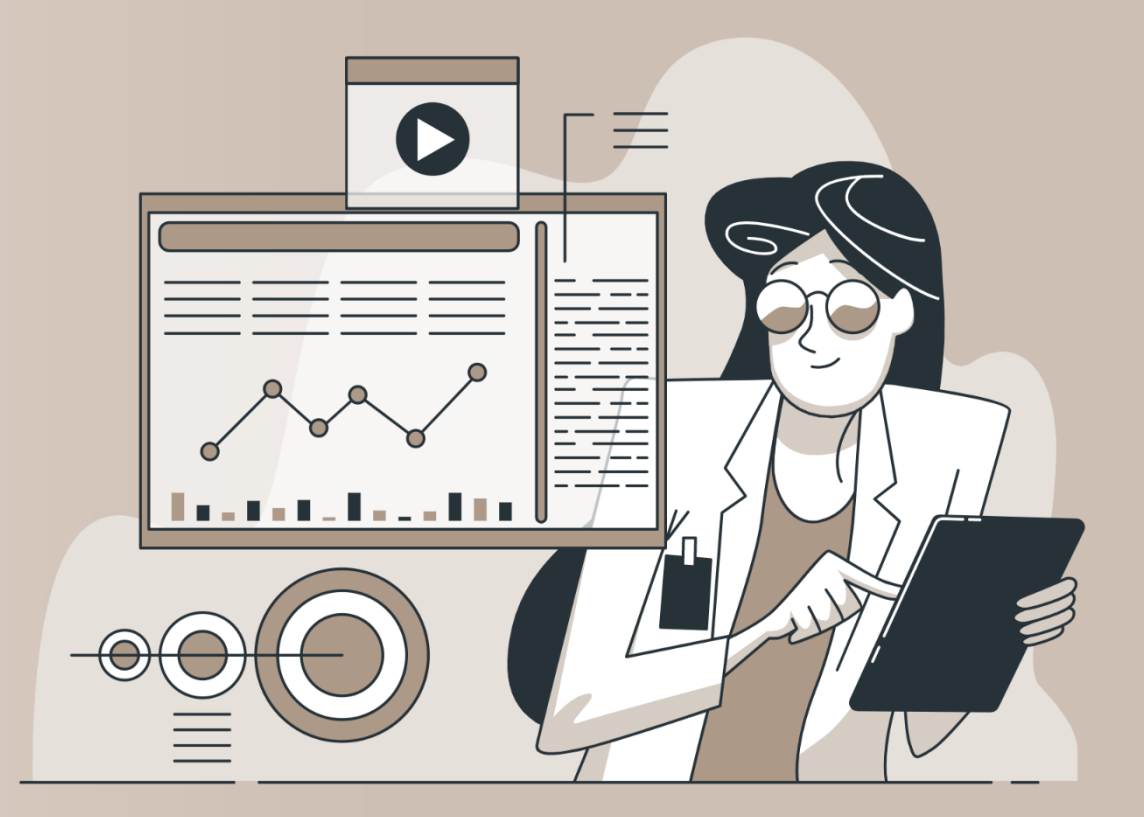

### **Planning and supervision of publishing processes**

Workflow-based overview on all currently active publishing processes

Up-to-date information regarding project states, timelines, responsibilities

Monitoring the progress in all publications including preview of the current state

Dashboard showing a summarized view

Creation of new publications, assigning timelines, sections, responsibilities

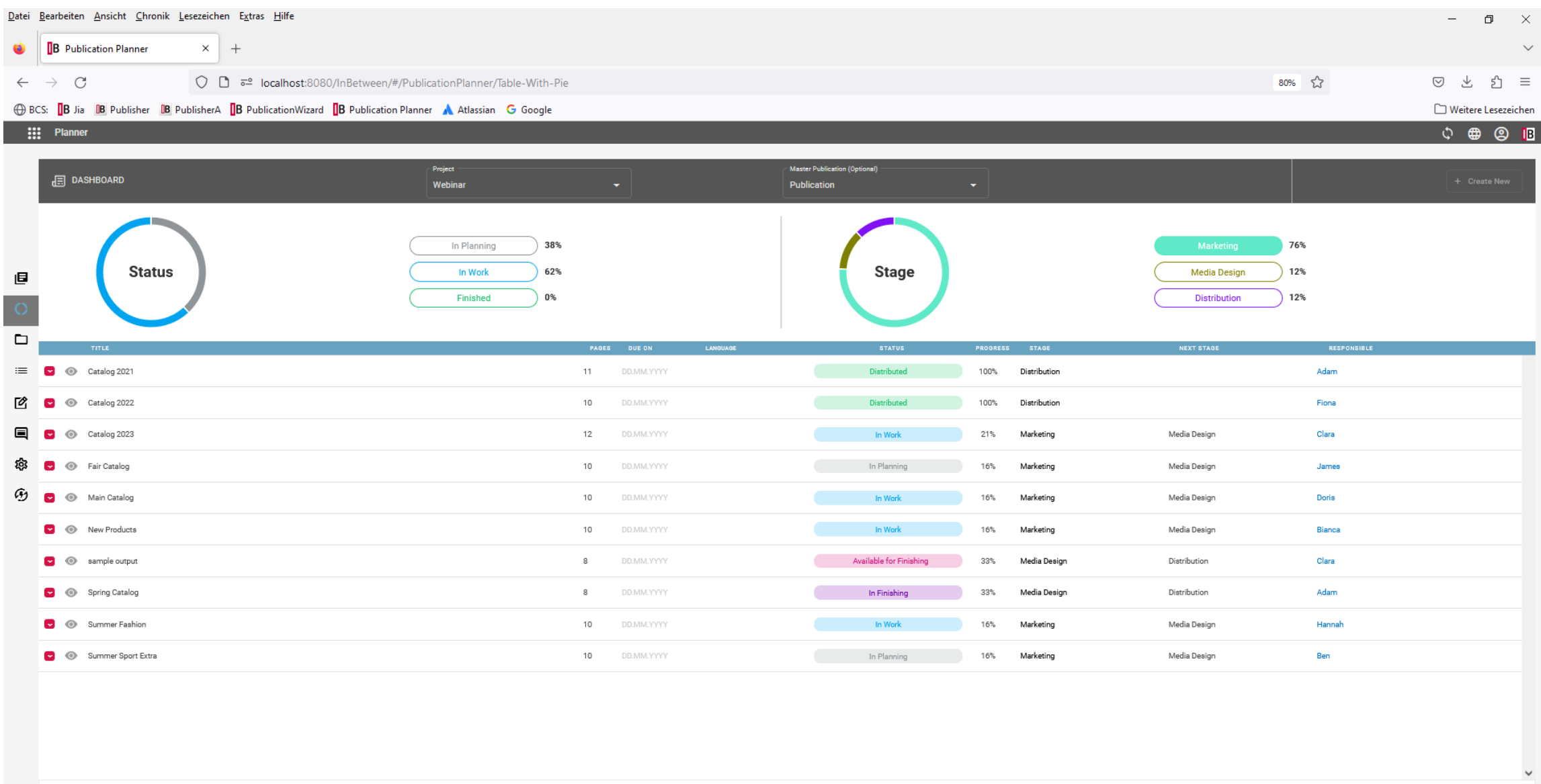

Search

### **Hurricane mode in the InBetween Cloud**

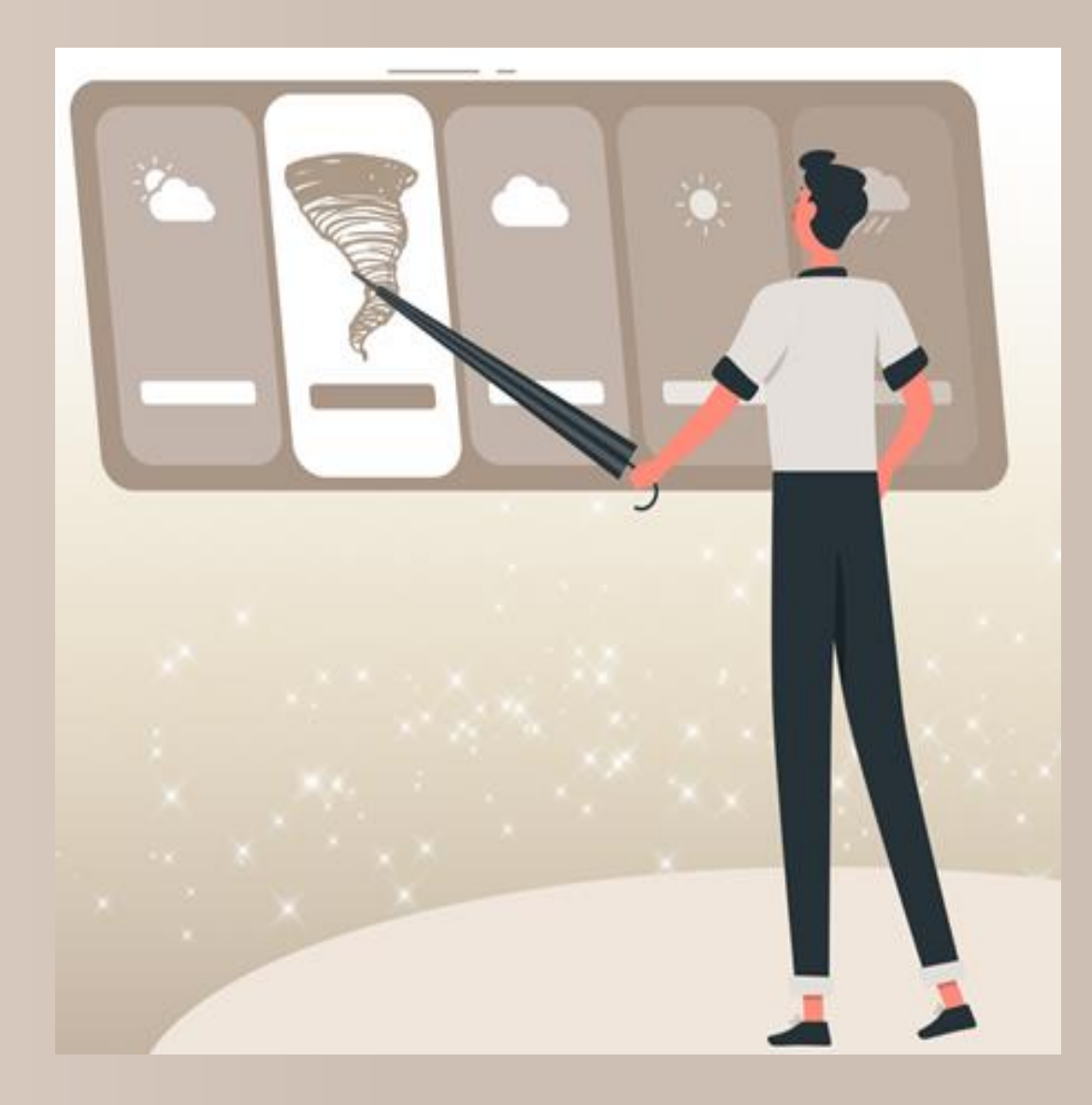

#### **Hurricane Mode in the InBetween Cloud**

InBetween will continue to be available on Premise and in the InBetween Cloud

Preparation of a second resource allocation with a large computing power in Amazon AWS

InBetween changes to "Hurricane" mode during computationally intensive generation

As soon as the additional resources are no more needed, InBetween changes to regular mode

How about generating datasheets with 120 cores?

# **User interfaces with free layout (Custom UI)**

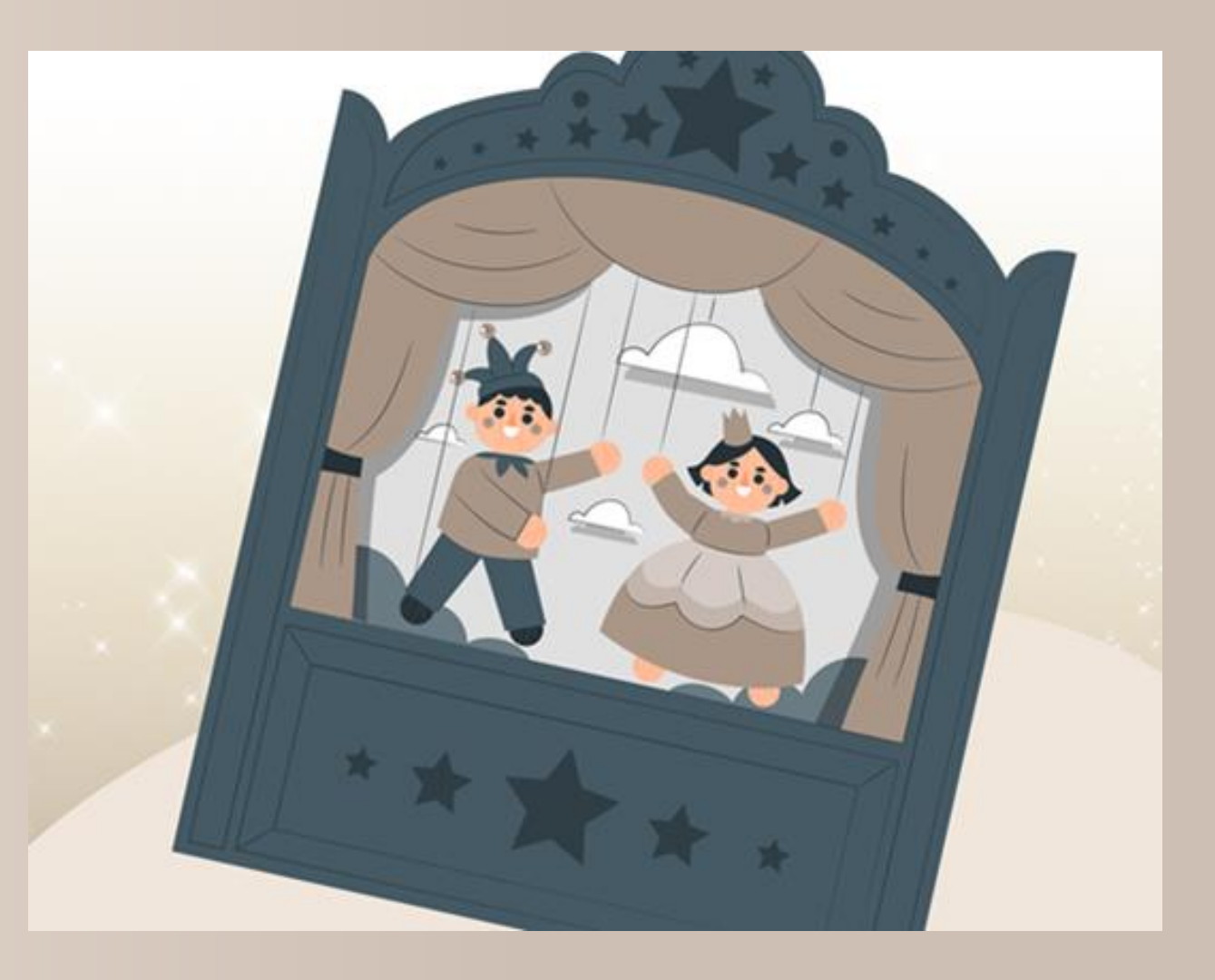

#### **User interfaces with free layout**

In addition to the existing user interfaces

Allow the realization of a user behavior optimized for a specific area of application

Web interface tailored to a customer scenario

All functions to control the publishing processes are available using a uniform interface

Implementation effort is reduced to the development of the web frontend

### **New InDesign-Renderer**

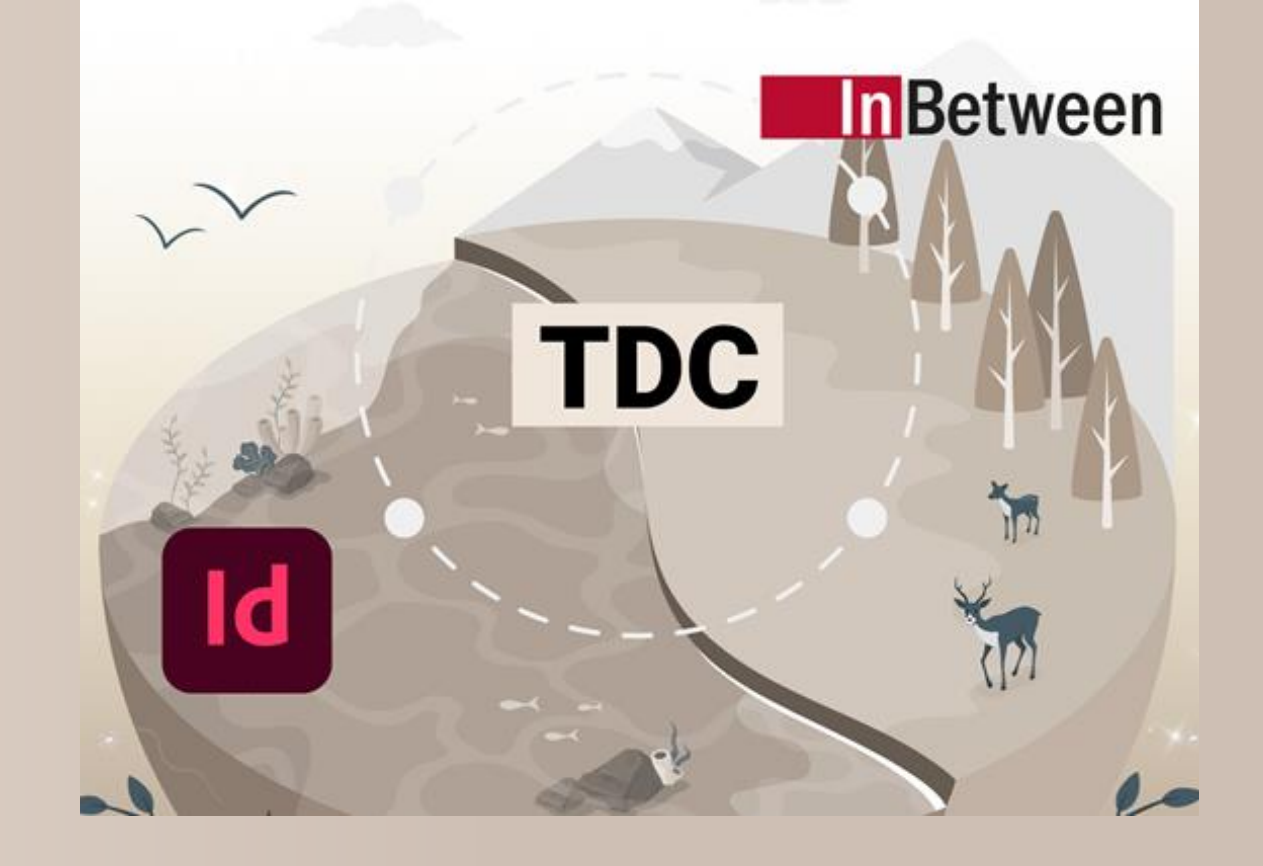

#### **New InDesign-Renderer**

InBetween 4.x placed the frames of an InDesign documents one by one, page by page

InBetween 5.0 passes a pre-calculated structure of the entire documents (TDC generation)

The InDesign plugin constructs entire page sequences in one step

Perceptible increase of generation speed

Suitable for InDesign Server und InDesign desktop application

# **Extended content of packed InDesign documents**

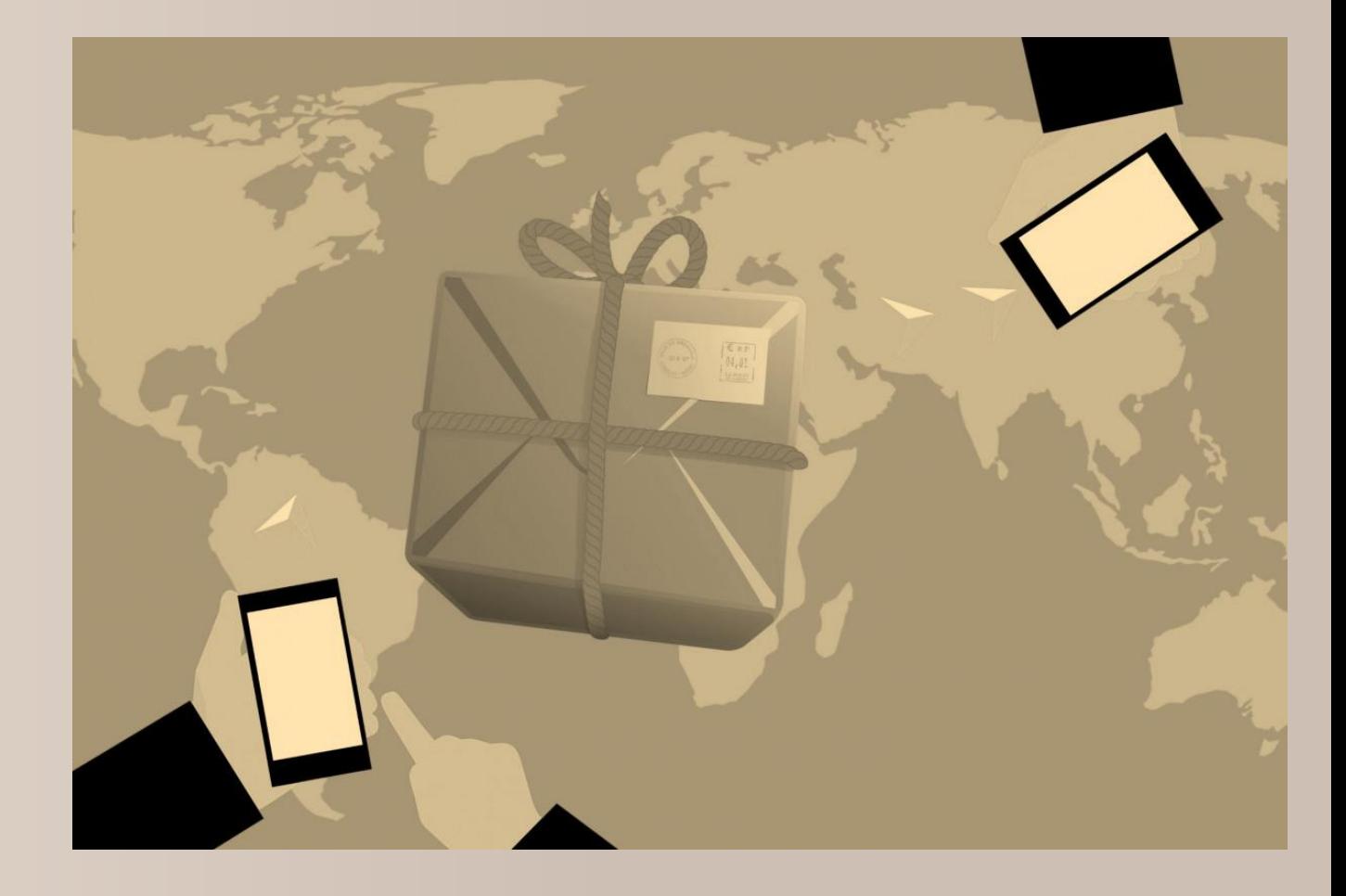

#### **Extended content of packed InDesign documents**

InBetween allows the creation of packed InDesign documents in the form of a ZIP archive

The contents of this package can be chosen freely, e.g., images and fonts

Even PDF exports of the generated InDesign documents can be added to the package

### **Metadata in PDF documents**

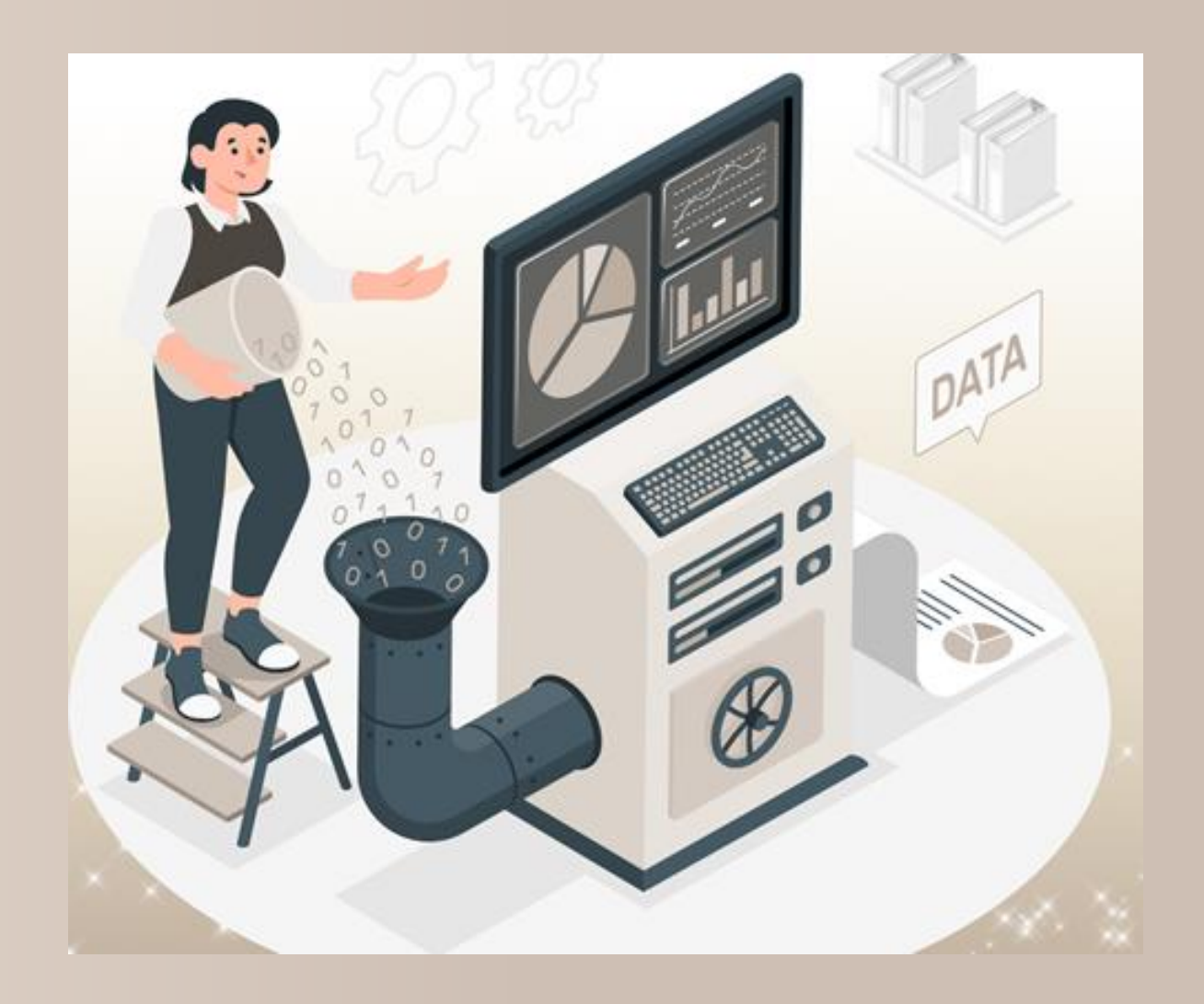

#### **Metadata in PDF documents**

InBetween is able to add metadata to the generated PDF documents

Pre-defined metadata fields can be filled, and custom elements can be created

Even variables and data queries can be assigned to metadata elements

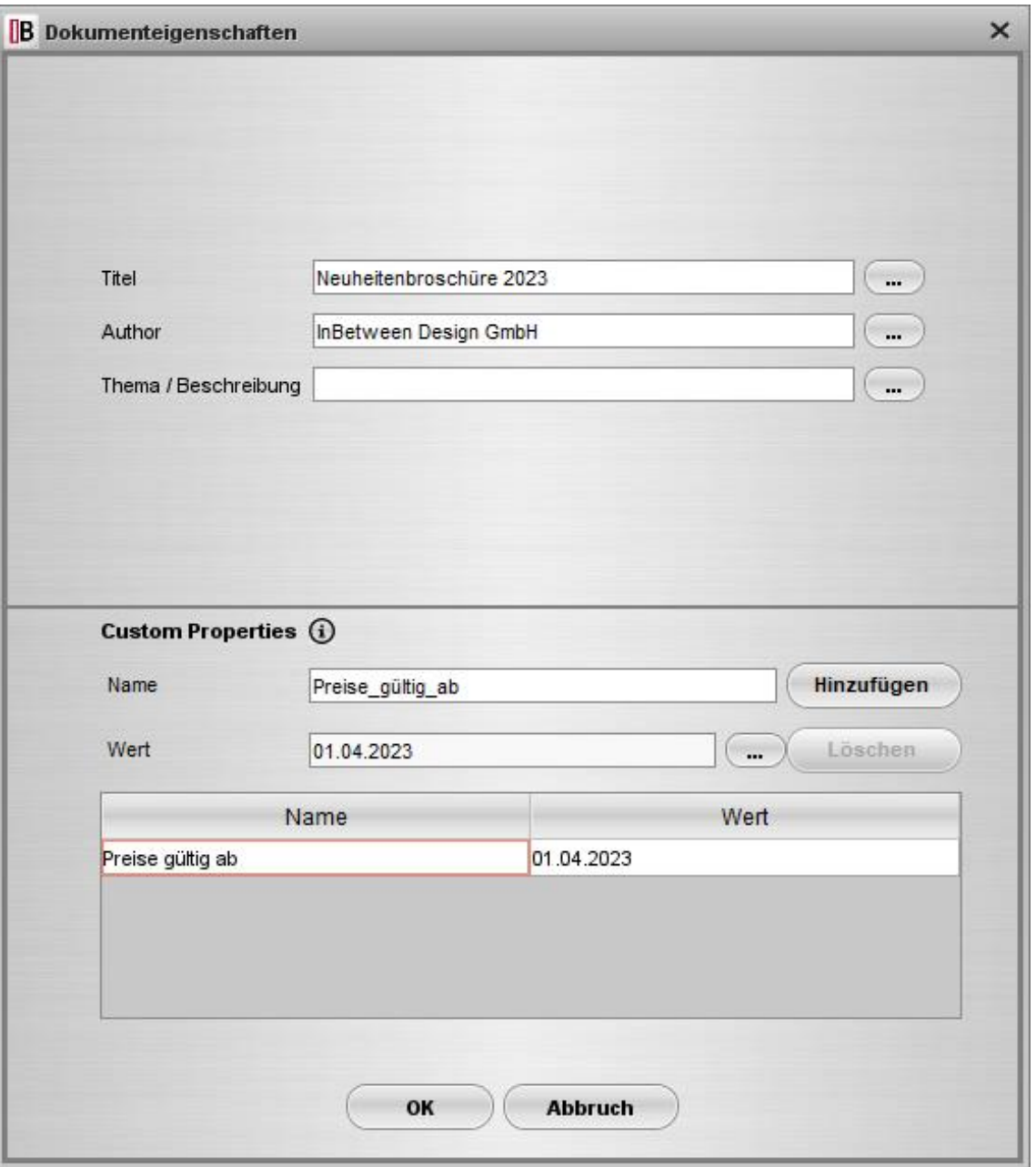

## **New Data query dialog**

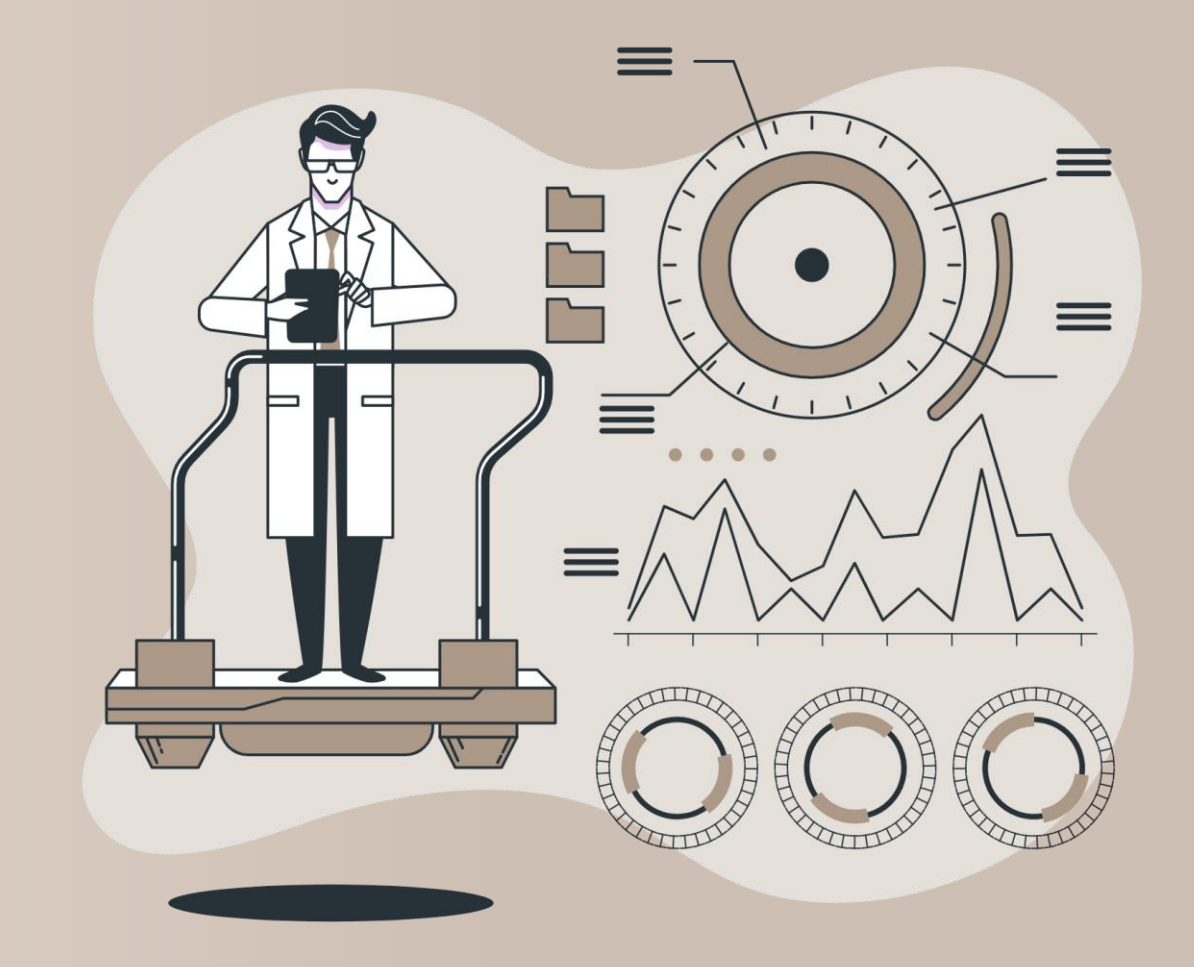

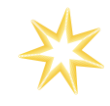

#### **New data query dialog**

The data query dialog allows the creation of data queries without any programming

The user behavior has been simplified significantly

Fewer mouse clicks and shorter mouse movements

The effort for the creation of data queries has been reduced by 70%

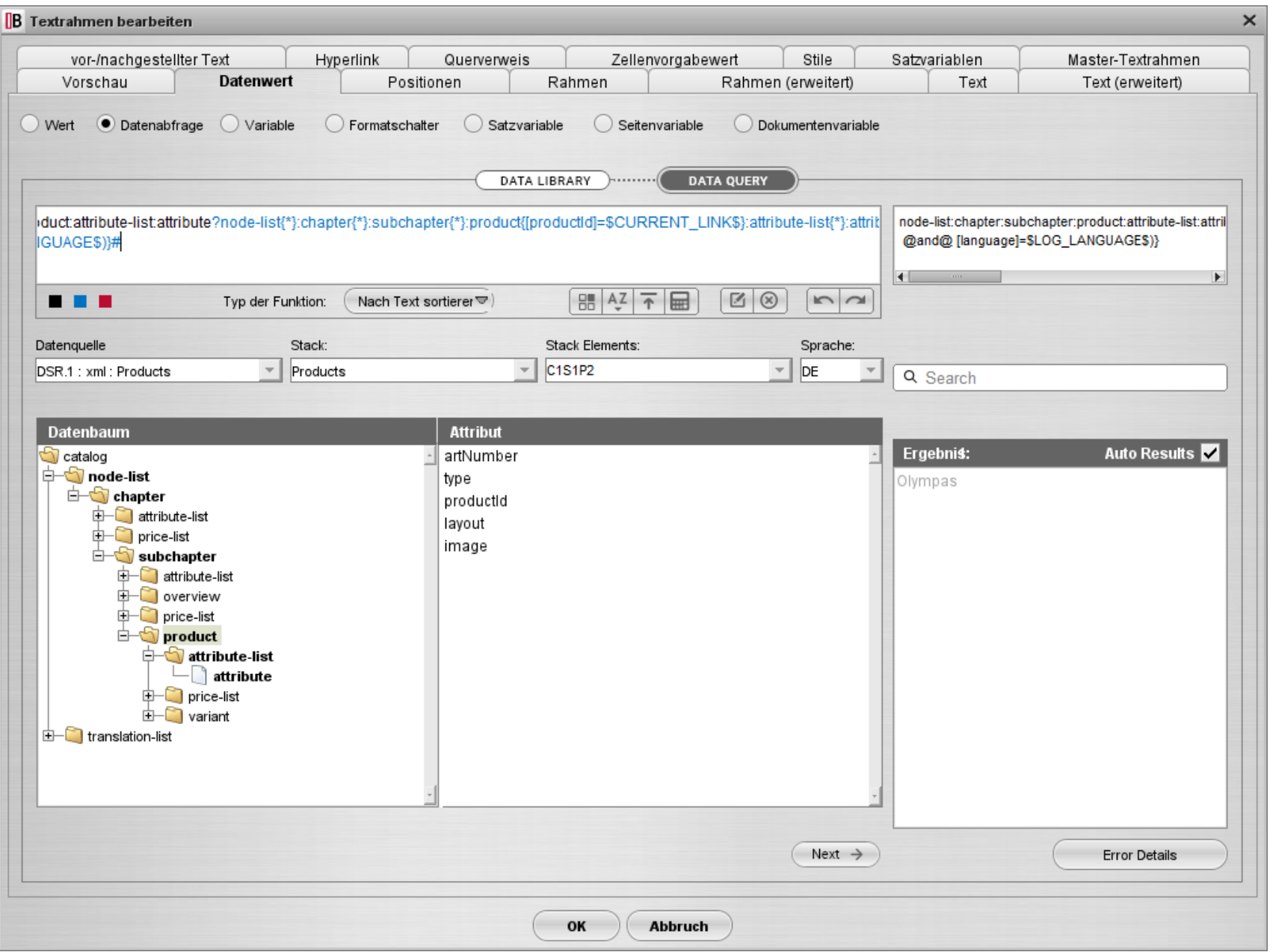

# **Arithmetical Operations**

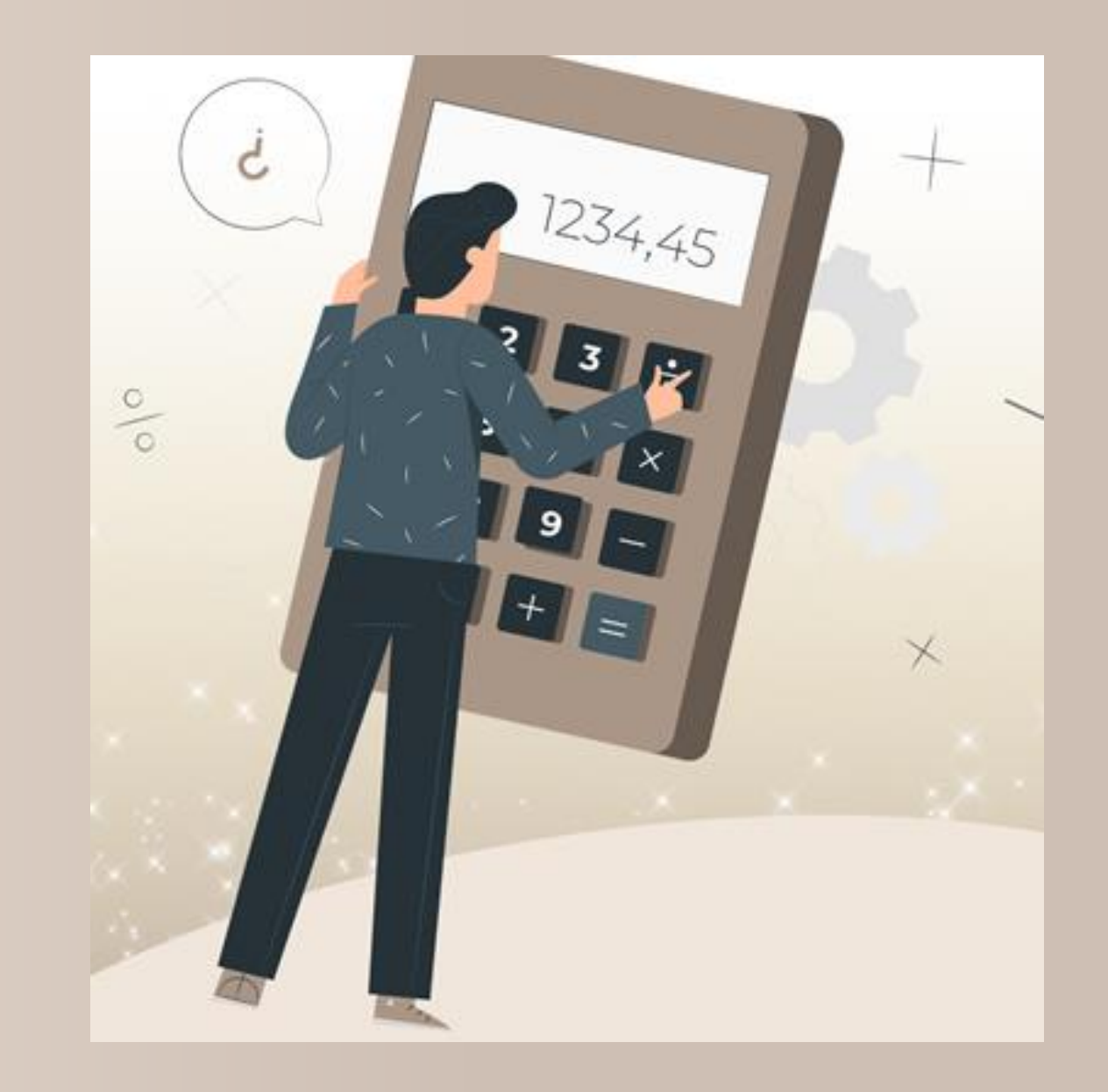

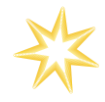

#### **Arithmetical operations**

In addition to the various operations for the manipulation of text, InBetween now also allows the manipulation of numbers.

Basic arithmetic operations and rounding

Data queries, constant values an variables can be combined in mathematical expressions

Currency conversions, values added tax, unit conversion, customer-individual prices,…

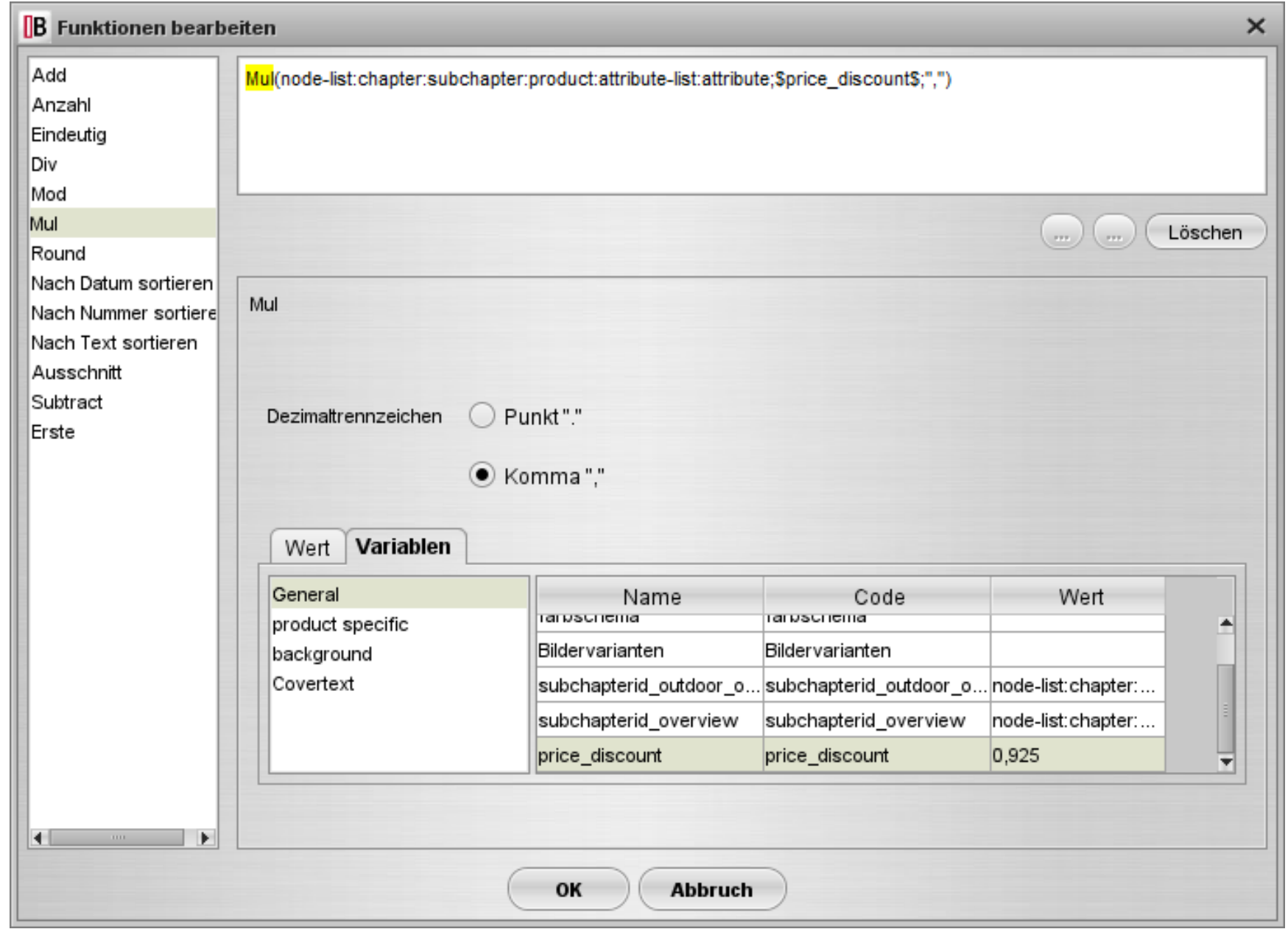

### **Enhanced User administration**

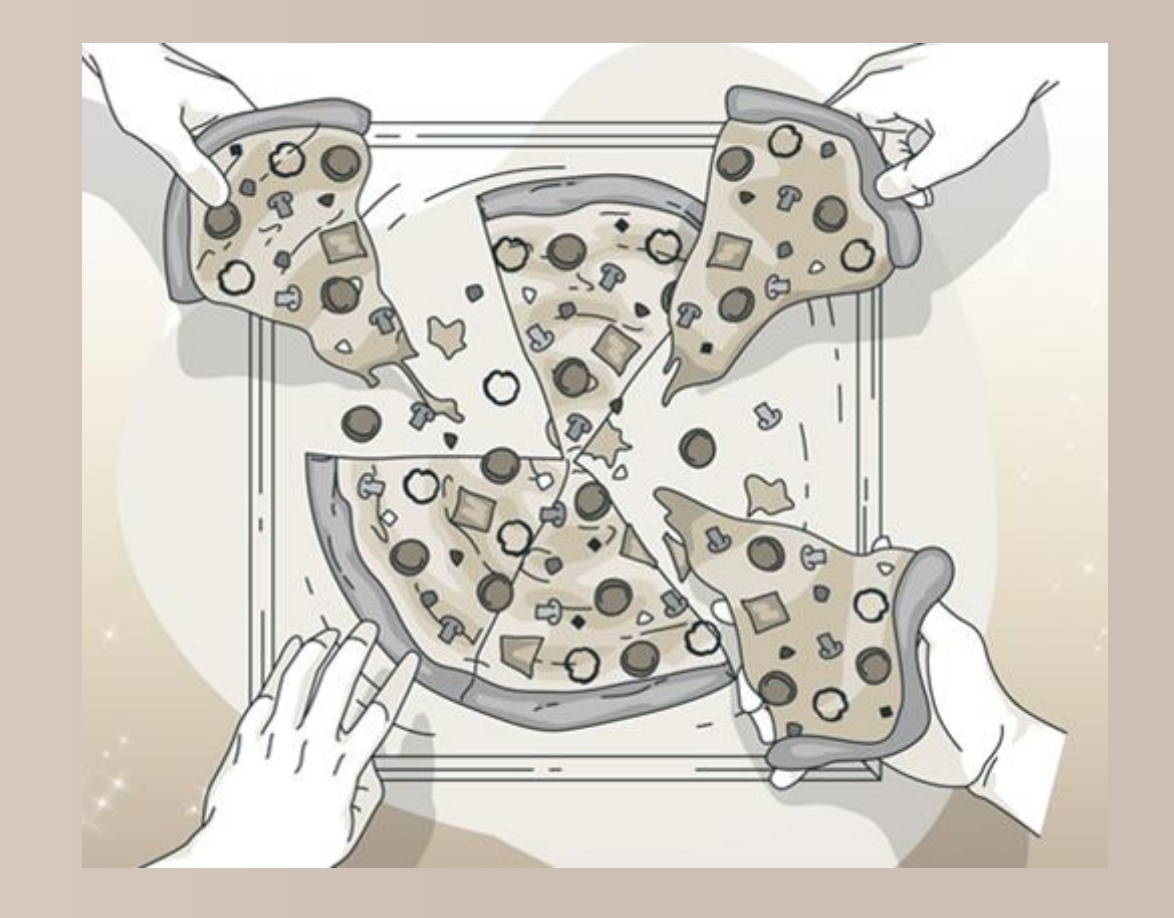

#### **Enhanced user administration**

InBetween allows the fine-granular assignment of system and project rights

InBetween User groups can be synchronized with groups contained in an LDAP service

Multiple user accounts can be created or deactivates at once

### **Current InDesign Version**

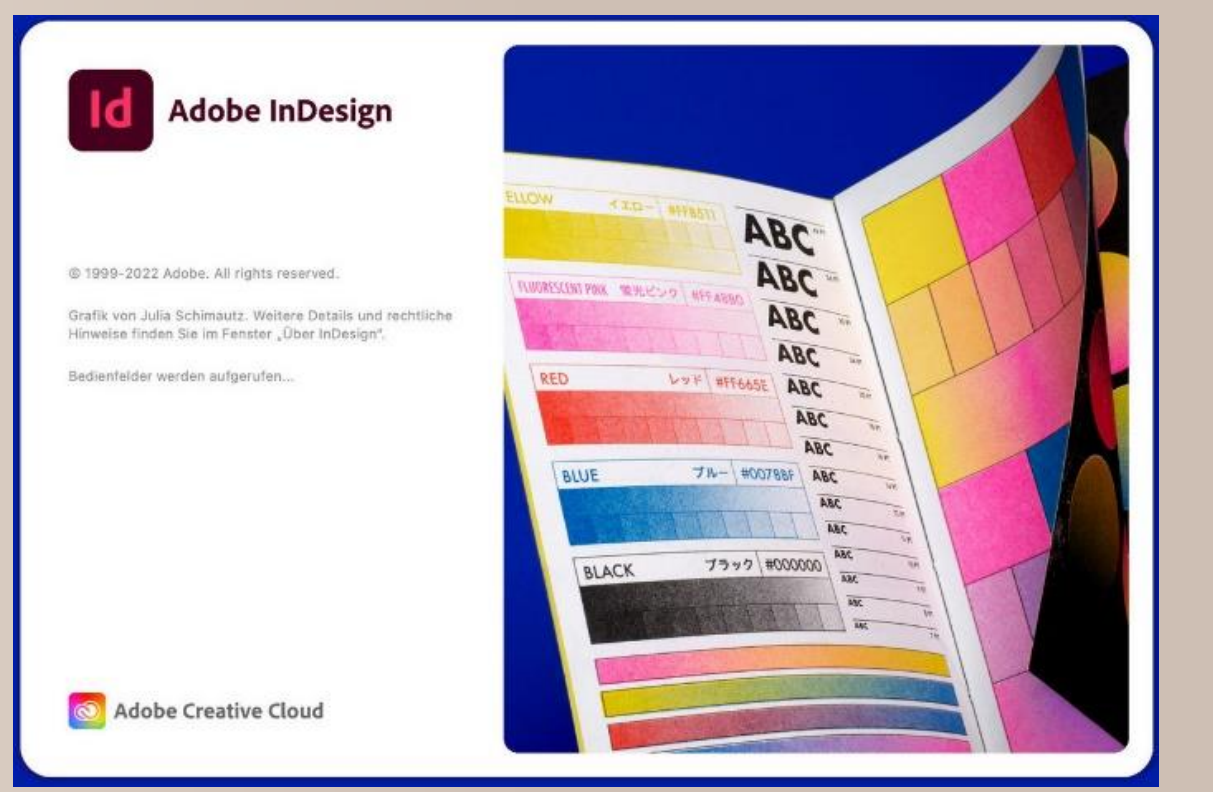

#### **Current InDesign Version**

InBetween supports InDesign 2023 Server and desktop application

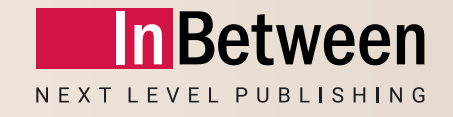

# **Outlook on planned development activities**

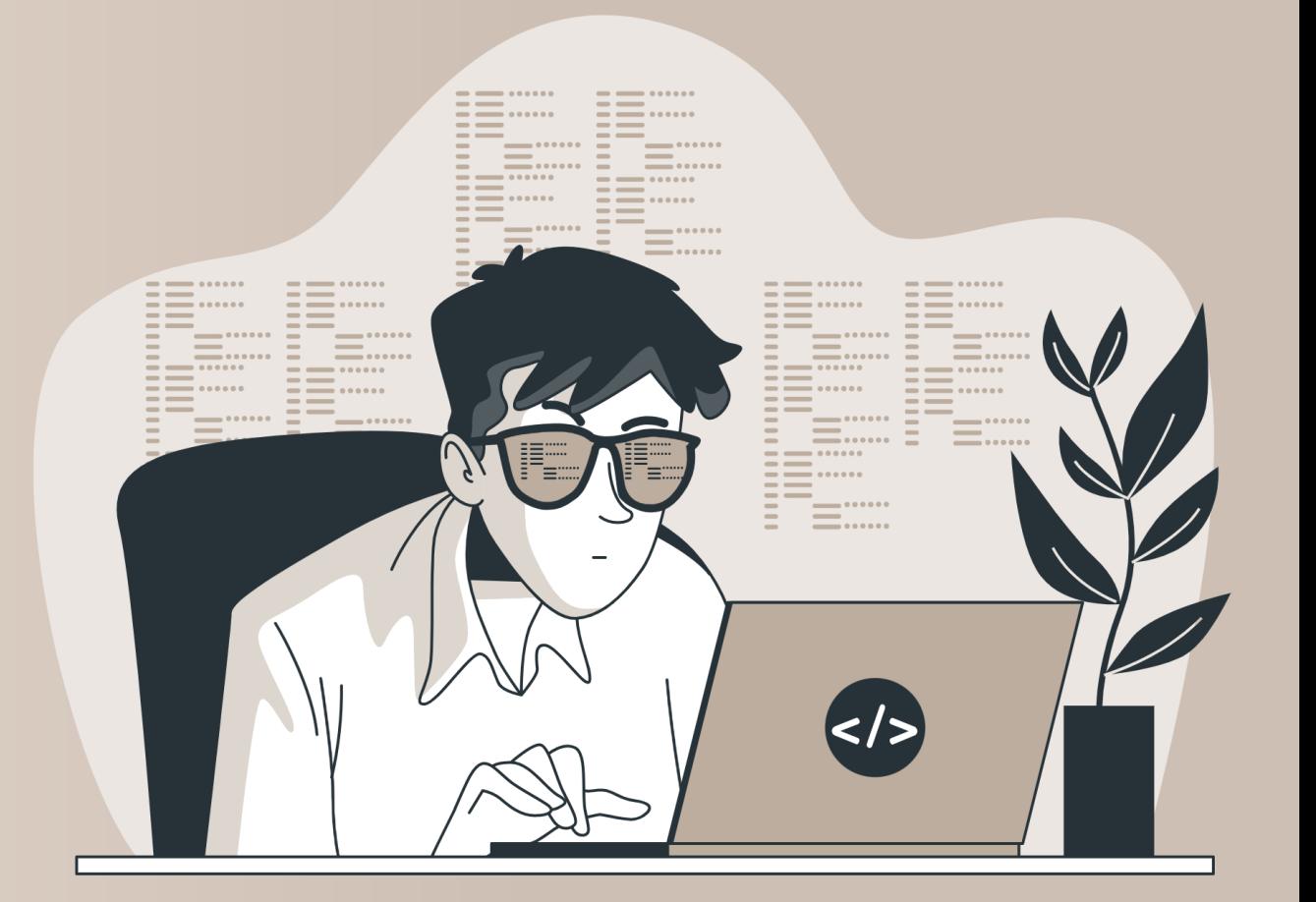

#### **Planned development activities**

New web-based Project Editor

Improved, faster Publication Wizard

Automatic creation of data queries

More parallelly running threads inside the same generation job

Automated generation of diagrams

### **Questions**

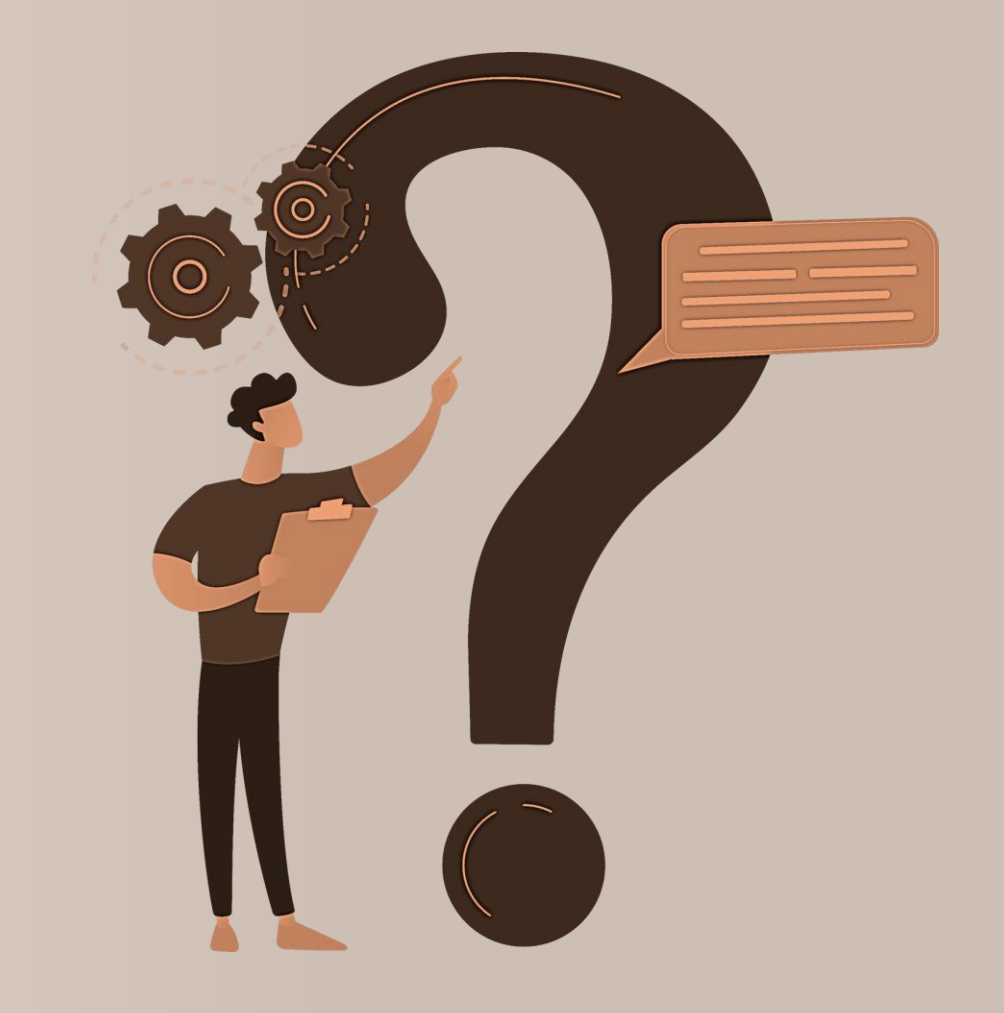

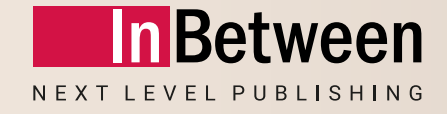

# **InBetween 5.0 New Features Webinar**

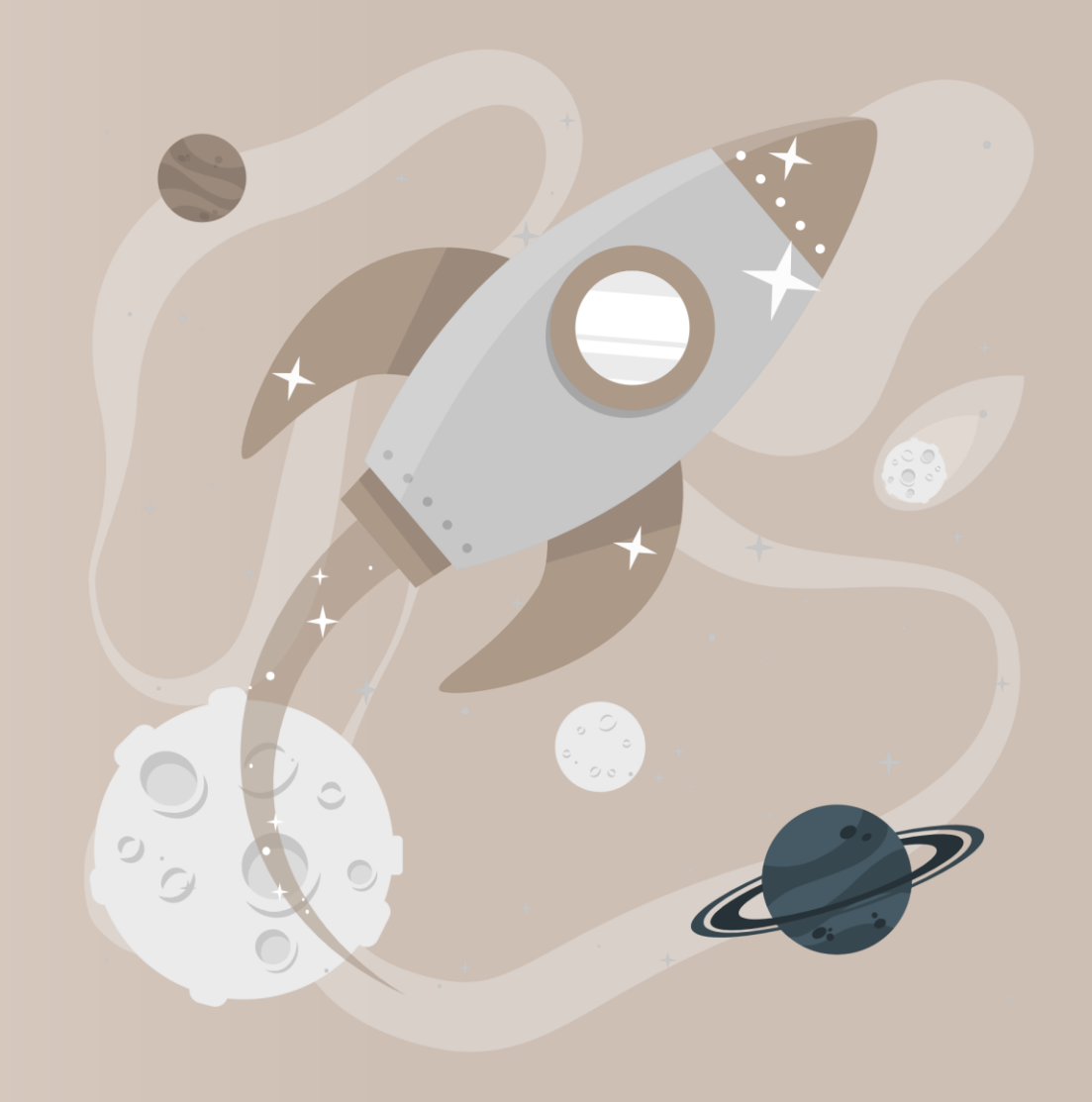

05 April 2023

Michael Christoffel